## *Березюк О. В.*

*професор кафедри безпеки життєдіяльності та педагогіки безпеки Вінницький національний технічний університет, м. Вінниця, Україна*

## **ДІДЖИТАЛІЗАЦІЯ ПРОВЕДЕННЯ ЛАБОРАТОРНОЇ РОБОТИ "ДОСЛІДЖЕННЯ ТА ОЦІНКА МЕТЕОРОЛОГІЧНИХ УМОВ НА РОБОЧИХ МІСЦЯХ" З ДИСЦИПЛІНИ "ОСНОВИ ОХОРОНИ ПРАЦІ"**

Студенти вищих навчальних закладів вивчають нормативну дисципліну "Основи охорони праці" з метою отримання необхідних знань, навичок та компетентностей для успішного здійснення своєї професійної діяльності. Основна мета цього вивчення полягає в забезпеченні оптимального управління охороною праці на об'єктах господарської, економічної та науково-освітньої сфер, а також в формуванні у студентів відповідальності за особисту та колективну безпеку. Студенти також усвідомлюють необхідність повного виконання всіх заходів, спрямованих на гарантування безпеки праці на робочих місцях, відповідно до встановлених стандартів [1; 2; 3; 4].

Для поліпшення усвідомлення теоретичного матеріалу та отримання практичних навичок у рамках дисципліни "Основи охорони праці", студенти виконують лабораторні роботи, включаючи лабораторну роботу №1 "Дослідження та оцінка метеорологічних умов на робочих місцях" [5; 6]. Після виконання цієї лабораторної роботи студент повинен бути здатний порівняти експериментальні виміри параметрів мікроклімату з нормативними значеннями та зробити висновок про можливість або неможливість працювати в таких умовах. Крім того, студент повинен визначити заходи та засоби для досягнення нормативних параметрів і відзначити їхню належність [7, с. 8].

Використання віртуальних лабораторних стендів на персональних комп'ютерах для виконання лабораторних робіт набуває все більшої популярності порівняно з традиційними методами на макетних лабораторних стендах, особливо в контексті оптимізації та інтенсифікації навчання [8; 9; 10; 11]. Цей підхід розширює можливості студентів у доступі до вищої освіти, оскільки використання віртуальних технологій дозволяє багатьом користувачам працювати з лабораторним стендом одночасно [8, с. 77]. Останнім часом віртуальні лабораторні роботи набувають популярності в системі інженерної освіти через зниження фінансових витрат, зменшення часу на проведення фізичних експериментів та можливість якісного підготовки фахівців у відповідній галузі [12, с. 141], зберігаючи реалістичні враження від виконання завдань в умовах реального експерименту.

На рис. 1 наведено загальний вигляд діалогового вікна розробленої комп'ютерної програми віртуального лабораторного стенду "Дослідження та оцінка метеорологічних умов на робочих місцях", яка отримала свідоцтво на твір (комп'ютерну програму) [13, с. 1]. Ця програма відзначається деталізованою реплікацією в інтерфейсі віртуального стенду зовнішнього вигляду та елементів керування реальної установки, а також втіленням математичної моделі, що визначає залежності між вхідними та вихідними величинами. Дана лабораторна робота також є частиною розробленого дистанційного курсу з дисципліни "Основи охорони праці" [14, с. 22].

Під час використання програми потрібно дотримуватись таких настанов:

1. Вибрати пункт "Теоретичні відомості" із меню "Файл" для ознайомлення з теоретичними відомостями щодо виконання лабораторної роботи в окремому вікні.

2. Звернути або закрити вікно з теоретичними відомостями.

3. Вибрати пункт "Виконання роботи" із меню "Файл". При цьому стенд знаходиться в початковому положенні.

4. Натиснути кнопку "Вимірювання".

5. Записати початкові покази анемометра в стовпчик А1 таблиці (у вікні програми).

6. Натиснути кнопку ►. При цьому імітується увімкнення вентилятора, потік повітря від якого спрямовується на чашковий анемометр та психрометр протягом  $\tau = 60$  с, після чого вентилятор вимикається.

7. Записати кінцеві покази анемометра в стовпчик А2 таблиці, в стовпчик dA=А2-A1 – різницю значень А2 і А1, в стовпчик tau – тривалість досліду  $\tau = 60$  с, а в стовпчик dA/tau – відношення значень dA та tau.

8. Натиснути кнопку ► для виведення на екран тарувального графіка.

9. Використовуючи тарувальний графік, за співвідношенням dA/tau визначити швидкість руху повітря v і записати її в стовпчик v таблиці.

10. Натиснути кнопку ► для виведення на екран стаціонарного психрометра Августа, що складається з 2-х термометрів – сухого та вологого, резервуар останнього обгорнутий батистом і змочується водою.

11. Записати покази сухого та вологого термометрів в стовпчик t таблиці.

12. Натиснути кнопку ► для виведення на екран довідкової таблиці.

13. Використовуючи довідкову таблицю, за величинами показів сухого та вологого термометрів визначити відносну вологість повітря і записати її в стовпчик fi таблиці.

14. При необхідності за допомогою натиснення кнопок ◄ та ► можна повернутись до будь-якого етапу виконання лабораторної роботи.

15. Зберегти таблицю результатів у текстовий файл для подальшого оформлення звіту, натиснувши кнопку із зображенням дискети або вибравши пункт "Зберегти результати" меню.

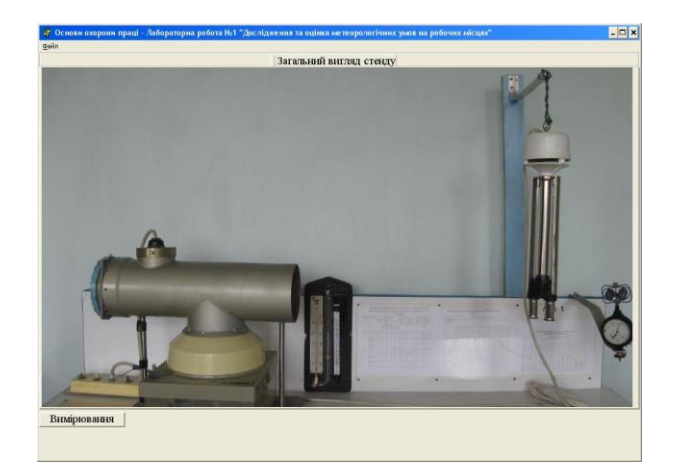

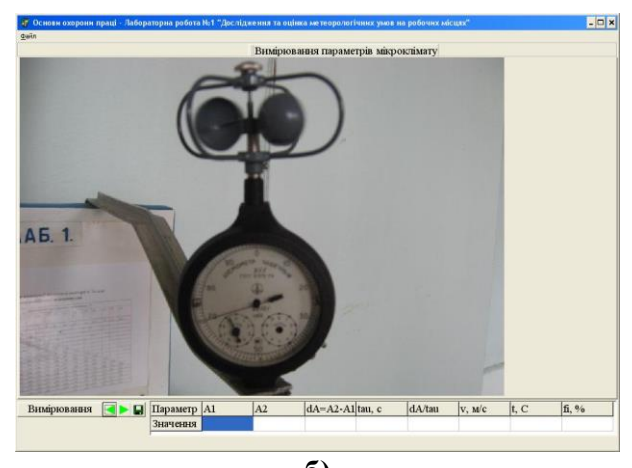

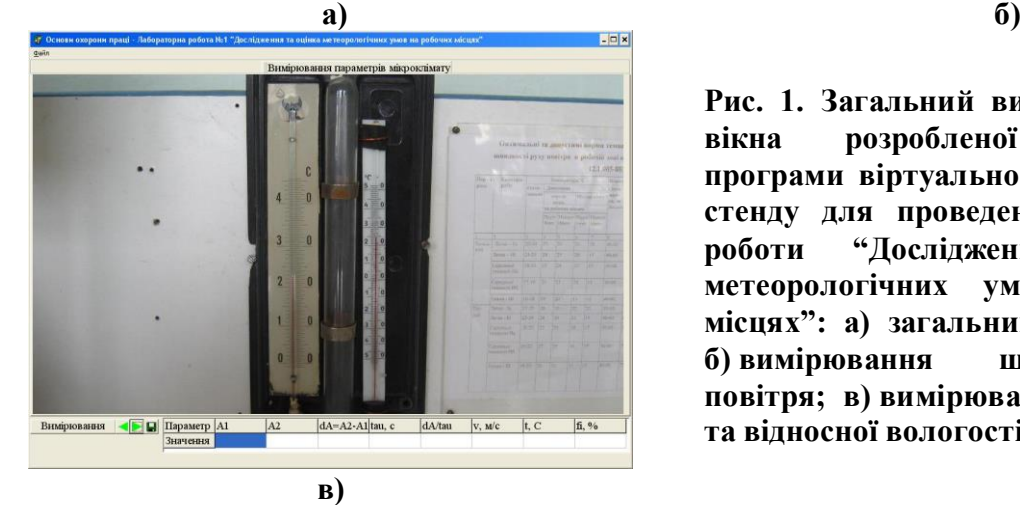

**Рис. 1. Загальний вигляд діалогового вікна розробленої комп'ютерної програми віртуального лабораторного стенду для проведення лабораторної роботи "Дослідження та оцінка метеорологічних умов на робочих місцях": а) загальний вигляд стенду; б) вимірювання швидкості руху повітря; в) вимірювання температури та відносної вологості повітря**

Перед початком виконання лабораторної роботи "Дослідження та оцінка метеорологічних умов на робочих місцях" студенти піддаються тестовій перевірці рівня знань, яка проводиться за допомогою комп'ютерів [15; 16; 17; 18].

Отже, діджиталізація навчання за допомогою віртуального лабораторного стенду, комп'ютерної тестової перевірки та оцінки знань студентів є новітнім, прогресивним методом і заслуговує на широке впровадження в навчальний процес, що наблизить нашу країну до входження в систему вищої освіти Європейського та світового співтовариства.

## **Список використаних джерел:**

1. Kazachiner O. et al. Theoretical and scientific foundations of pedagogy and education. International Science Group, 2022. 476 р.

2. Типова навчальна програма нормативної дисципліни «Основи охорони праці» для вищих навчальних закладів. К. : МОНМСУ, 2011. 11 с.

3. Лемешев М. С., Березюк О. В. Основи охорони праці для фахівців радіотехнічного профілю : навчальний посібник. Вінниця : ВНТУ, 2007. 108 с.

4. Лемешев М. С., Березюк О. В. Основи охорони праці для фахівців менеджменту : навчальний посібник. Вінниця : ВНТУ, 2009. 206 с.

5. Березюк О. В. Використання віртуальних лабораторних стендів для проведення лабораторних робіт з дисципліни "Основи охорони праці". Інноваційні технології в процесі підготовки фахівців : Матеріали Міжнародної науково-практичної інтернет-конференції. 09-10 квітня 2016. Вінниця : ВНТУ. 3 с.

6. Березюк О. В. Використання віртуального лабораторного стенда для проведення лабораторної роботи «Дослідження ефективності освітлення у виробничих приміщеннях». Педагогіка безпеки. 2017. № 1. С. 35-39.

7. Бондаренко Є. А. та ін. Основи охорони праці : лабораторний практикум. Вінниця : ВНТУ, 2007. 68 с.

8. Чеховський С. А. та ін. Розробка віртуальних лабораторних стендів для вимірювання тиску, температури та витрати. Системи обробки інформації. 2010. № 4 (85). С. 77-80.

9. Березюк О. В. Оптимізація міжпредметних зв'язків при формуванні компетенцій з безпеки у фахівців радіотехнічного профілю. Педагогіка безпеки. 2018. № 2. С. 95-101.

10. Цирульник С. М., Роптанов В. І. Комп'ютеризований лабораторний віртуальний стенд. Вісник Вінницького політехнічного інституту. 2010. № 4. С. 94-98.

11. Kazachiner O. et al. Theoretical foundations of pedagogy and education. Boston : Primedia eLaunch, 2022. 602 р.

12. Панченко Б. М., Гудков С. М. Віртуальний лабораторний стенд для дослідження сальникових ущільнень. Сучасні технології у промисловому виробництві : матеріали ІV Всеукраїнської міжвузівської науково-технічної конференції. Суми : СумДУ. 2016. С. 141.

13. Березюк О. В. Комп'ютерна програма «Віртуальний стенд для виконання лабораторної роботи "Дослідження та оцінка метеорологічних умов на робочих місцях"» ("OP\_LR\_1"). Свідоцтво про реєстрацію авторського права на твір № 54938. К. : Державна служба інтелектуальної власності України. Дата реєстрації : 23.05.2014.

14. Березюк О. В. Міжпредметні зв'язки у процесі вивчення дисциплін циклу безпеки життєдіяльності майбутніми фахівцями радіотехнічного профілю. Педагогіка безпеки. 2017. № 2. С. 21-26.

15. Березюк О. В., Лемешев М. С., Віштак І. В. Комп'ютерна програма для тестової перевірки рівня знань студентів. Інформатика, управління та штучний інтелект : Тезиси наук.-техн. конф. студ., маг. та асп., 26-27 листопада 2014 р. Харків : НТУ «ХПІ», 2014. С. 7.

16. Савицький М. В. та ін. Педагогічні студії з підготовки будівельно-архітектурних фахівців : дидактичний та виховний аспекти. Дніпро : ПДАБА, 2022. 483 с.

17. Березюк Л. Л., Березюк О. В. Тестова комп'ютерна перевірка знань студентів із дисципліни «Медична підготовка». Науково-методичні орієнтири професійного розвитку особистості : тези доповідей учасників ІV Всеукраїнської науково-методичної конференції, 20 квітня 2016. Вінниця, 2016. С. 96-98.

18. Березюк О. В. Проблеми при викладанні безпеки життєдіяльності в процесі підготовки фахівців радіотехнічного профілю. Педагогіка безпеки. 2019. № 2. С. 104-111.